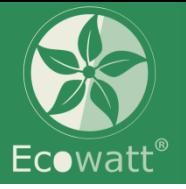

## **Quick Setting Manual**

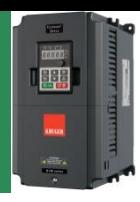

**OVERVIEW:** This is an instruction of the basic installation and commissioning rules that you must follow to realize quick installation and commissioning.

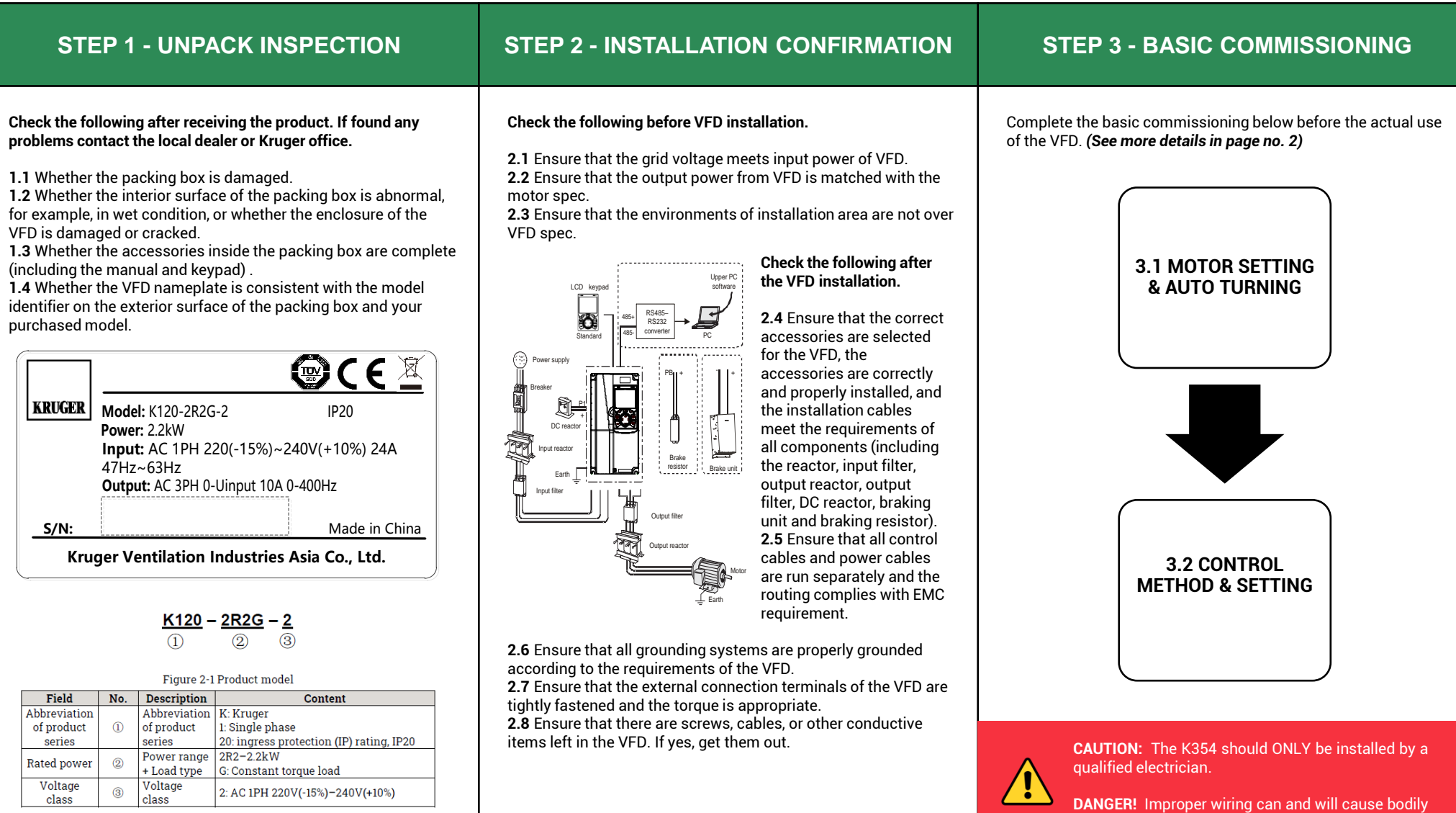

**1/2 harm as well as damage to the equipment.** 

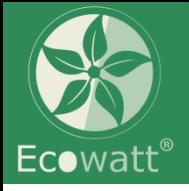

## **Ecowatt® Drive K120 Series**

## **Quick Setting Manual**

## **3. BASIC COMMISSIONING (CONTINUE)**

You can perform various operations on the VFD by using the keypad, including entering/exiting menus, parameter selection, list modification and parameter addition.

> Analog signal  $0 - 10 \mathrm{V}$

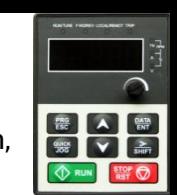

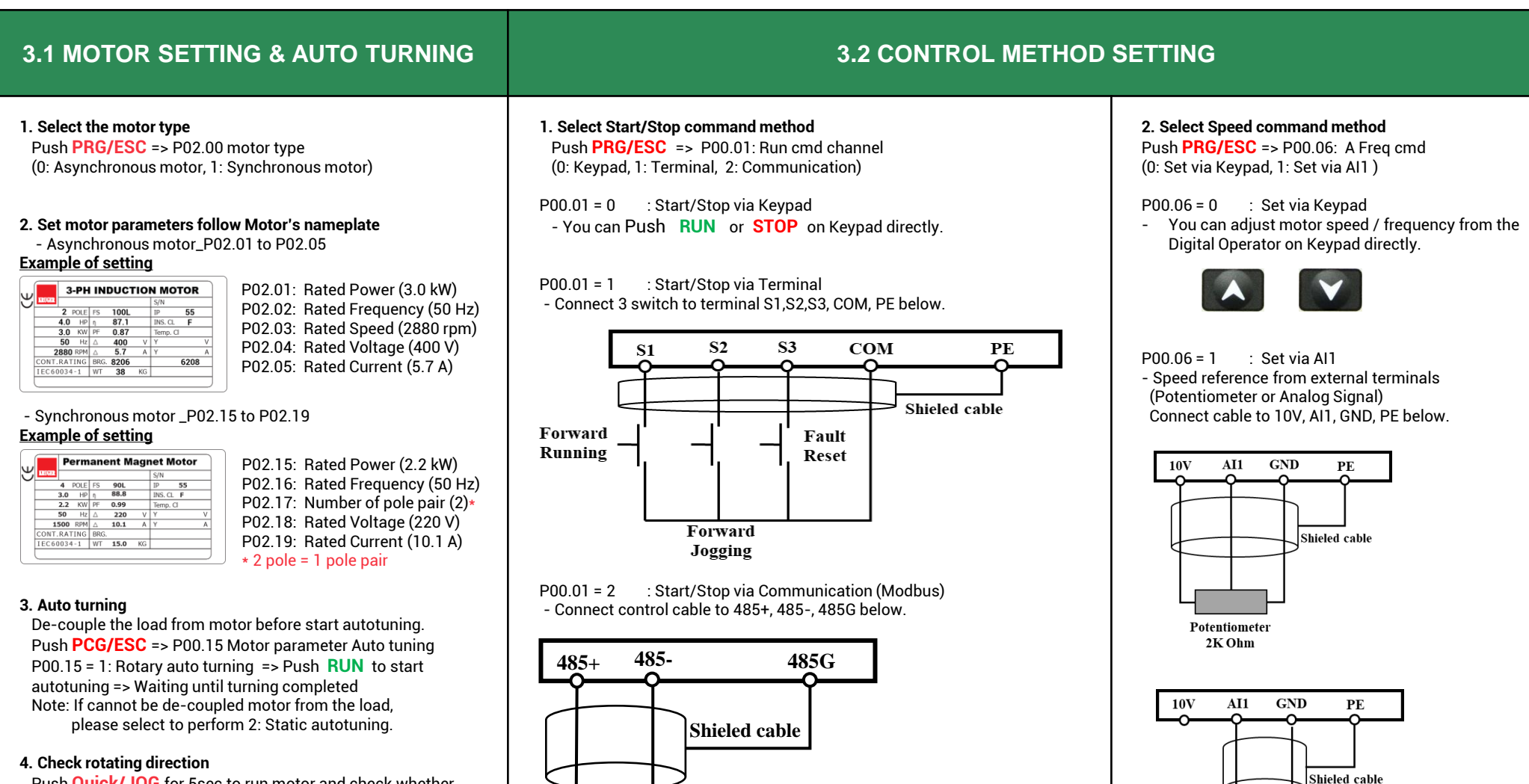

Push **Quick/JOG** for 5sec to run motor and check whether the motor rotational direction is correct. If not, change the rotation direction by swapping U $\Leftrightarrow$ W wires of the motor. or change P00.13 from 0 to 1: Run in reverse direction.

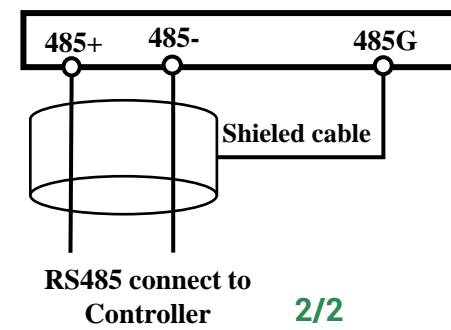